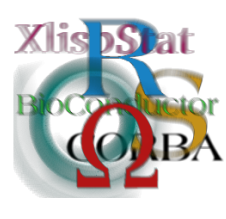

DSC 2003 Working Papers (Draft Versions) http://www.ci.tuwien.ac.at/Conferences/DSC-2003/

# Geostatistical software - geoR and geoRglm

#### Paulo J. Ribeiro Jr.<sup>∗</sup> Ole F. Christensen† Peter J. Diggle‡

#### Abstract

The packages geoR and geoRglm are contributed packages to the statistical software system R, implementing methods for geostatistical data analysis. In this paper we focus on the capabilities of the packages, the computational implementation and related issues, and indicate directions for future developments.

geoR implements methods for Gaussian and transformed Gaussian models. The package includes functions and methods for reading and preparing the data, exploratory analysis, inference on model parameters including variogram based and likelihood based methods, and spatial interpolation. The generic term kriging is used in the geostatistical literature in connection with several methods of spatial interpolation/prediction. geoR implements some of the classical "kriging flavours" such as simple, ordinary, universal and external trend kriging and includes algorithms for conditional simulation. The package also implements Bayesian methods which take the parameter uncertainty into account when predicting at specified locations.

The package geoRglm is an extension of geoR for inference in generalised linear spatial models using Markov chain Monte Carlo (MCMC) methods. geoRglm implements conditional simulation and Bayesian inference for the Poisson and Binomial generalised linear models.

<sup>∗</sup>Dept Estat´ıstica, Universidade Federal do Paran´a, Brasil, E-mail: pj@est.ufpr.br

<sup>†</sup>Center for Bioinformatik, Aarhus Universitet, Denmark, E-mail: olefc@birc.dk

<sup>‡</sup>Dept. Maths and Stats, Lancaster University, UK, E-mail: p.diggle@lancaster.ac.uk

#### 1 Introduction

Geostatistics is now recognised as one of the main branches of spatial statistics [Cressie](#page-14-0) [\(1993\)](#page-14-0). It deals with modelling and inference for spatially continuous phenomena,  $S(x)$ , where data  $Y_1, \ldots, Y_n$  are obtained by sampling at a finite number of locations  $x_1, \ldots, x_n$ . In simple cases  $Y_i = S(x_i)$  and more generally,  $Y_i$  is stochastically dependent on  $S(x_i)$ , and can often be considered as a "noisy" version of an underlying "signal"  $S(x_i)$ .

The main motivation behind the packages geoR [\(Ribeiro Jr. and Dig](#page-14-1)[gle,](#page-14-1) [2001\)](#page-14-1) and geoRglm [\(Christensen and Ribeiro Jr.,](#page-14-2) [2002\)](#page-14-2) is the implementation of the model-based geostatistical methodology, by which we mean an approach to spatial prediction problems based on explicitly declared stochastic models and associated formal methods of statistical inference. Likelihood based methods are therefore implemented, in particular maximum likelihood estimation and Bayesian inference. This paper discusses the usage of the packages and details of the computational implementation of the underlying theory is described in [Diggle, Ribeiro Jr. and Christensen](#page-14-3) [\(2003\)](#page-14-3) and [Diggle and](#page-14-4) [Ribeiro Jr.](#page-14-4) [\(2004\)](#page-14-4). The package web pages at  $http://www.est.ufpr.br/geoR$  and http://www.maths.lancs.ac.uk/˜christen/geoRglm provide supplementary information, including illustrative sessions and tutorials.

Section [2](#page-1-0) describes geostatistical data objects of the class geodata. Tools for descriptive spatial analysis are shown in Section [3.](#page-2-0) The models underlying the packages are presented in Section [4.](#page-6-0) Sections [5](#page-7-0) to [7](#page-10-0) discuss methods implemented in geoR for inference and prediction under the Gaussian and transformed Gaussian models. Section [8](#page-11-0) presents inference for Binomial and Poisson models implemented in geoRglm.

Most of the functionality in the two packages is presented here. We refer the reader to the web-pages, help-files for the functions, and list of references for further details. The data sets ca20, b64 and rongelap included in the distributions are used to illustrate the usage of the functions. The versions at the time of writing are  $geoR_1.3-11$  and  $geoRglm_0.6-3$ .

# <span id="page-1-0"></span>2 Preparing data

In their most basic format geostatistical data consists of n pairs  $(y_i, x_i)$ ,  $i = 1...n$ , where each pair is a location  $x_i$ , and the observed data value  $y_i$  measured at this location. We will assume here that  $x_i$  is a 2-dimensional vector. Therefore, a typical and minimal data structure would consist of a vector and a matrix with two columns.

The class geodata is defined for objects with geostatistical data. A geodata object is a list with at least 2 components: coords which is an  $n \times 2$  matrix and data which is an  $n$ -dimensional vector. The function  $\texttt{as.geodata}$  is used to convert data from a data-frame format to a geodata object. The function read.geodata is used to create a geodata object directly from an external text file, which is done by calling internally first the standard R function read.table and then as.geodata. For example, the command foo <- read.geodata(''foo.txt'') reads data, assuming the existence of an ASCII file foo.txt in the working directory with three columns, the first two containing the coordinates and the third the data values. Further arguments such has headers, character separation, etc, can be passed to read.table using the ... mechanism. If the columns are not ordered as assumed above, the arguments coords.col and data.col can be used to indicate the column numbers. The function call above is assuming default values and is equivalent to foo <- read.geodata(''foo.txt'', coords.col=1:2, data.col=3).

Storing data in a geodata object is convenient to facilitate the usage of other functions in geoR and geoRglm, but it is not required since arguments coords and data are available in most of the functions.

The data component of a geodata object can alternatively be a matrix to accommodate multivariate response data. In this case, each column contains the values of one variable. However, just a few functions such as variog make use of this data format since multivariate methods are not fully implemented. Another more usual form of multivariate data is to have measurements of one or more covariates at the data locations. In this case the argument coords.col is used to indicate the column number(s) containing the value(s) of the covariate(s) and the geodata object will also have another element named covariate.

The data preparation functions also include options for handling NA's using the optional argument na.action. Using the argument realisations we can specify a column, containing numbers indicating different realisation of the process. This can be used for example to accommodate data collected at different times.

# <span id="page-2-0"></span>3 Descriptive analysis

Descriptive tools for spatial data allow visualisation of the variability of the data over the region and exploration of the spatial correlation. Methods for displaying geostatistical data are provided for functions such as plot and points. Furthermore smoothing techniques, as implemented in the R function loess, can be used to show the main spatial pattern of the data.

A method for summary computes the range of the coordinates and borders (if present) and a standard summary for the data and covariates. For instance the command summary(ca20) would give a summary of the data set ca20.

Typically, an analysis would start by plotting the point locations, the data values against the coordinates, and histogram of the data. A  $2 \times 2$  display with these plots is produced by a method for plot. For example, the command plot(ca20) displays the ca20 data.

Data transformation is implemented through the argument lambda which takes a numerical value for the parameter of the Box-Cox family of transformations [\(Box](#page-14-5) [and Cox,](#page-14-5) [1964\)](#page-14-5). If provided to the plot function, the transformed variable is shown in the plots. For instance, plot(ca20, lambda=0) produces plots of the logarithm of the data.

A common issue in geostatistical data analysis is the trend removal. If the argument trend is provided to the plot function, a linear regression is fitted using the R function lm and the residuals are used to produce the plot. Input for this argument is quite flexible: it can be a vector, a matrix or data-frame with the covariate values, a formula, or a string '1st' or '2nd' which indicates first or second order polynomials on the coordinates, respectively.

Finally the optional argument borders takes a matrix with the coordinates of the borders of the region which are added to the first plot in the graphical display. Figure [1](#page-3-0) shows the output of the command

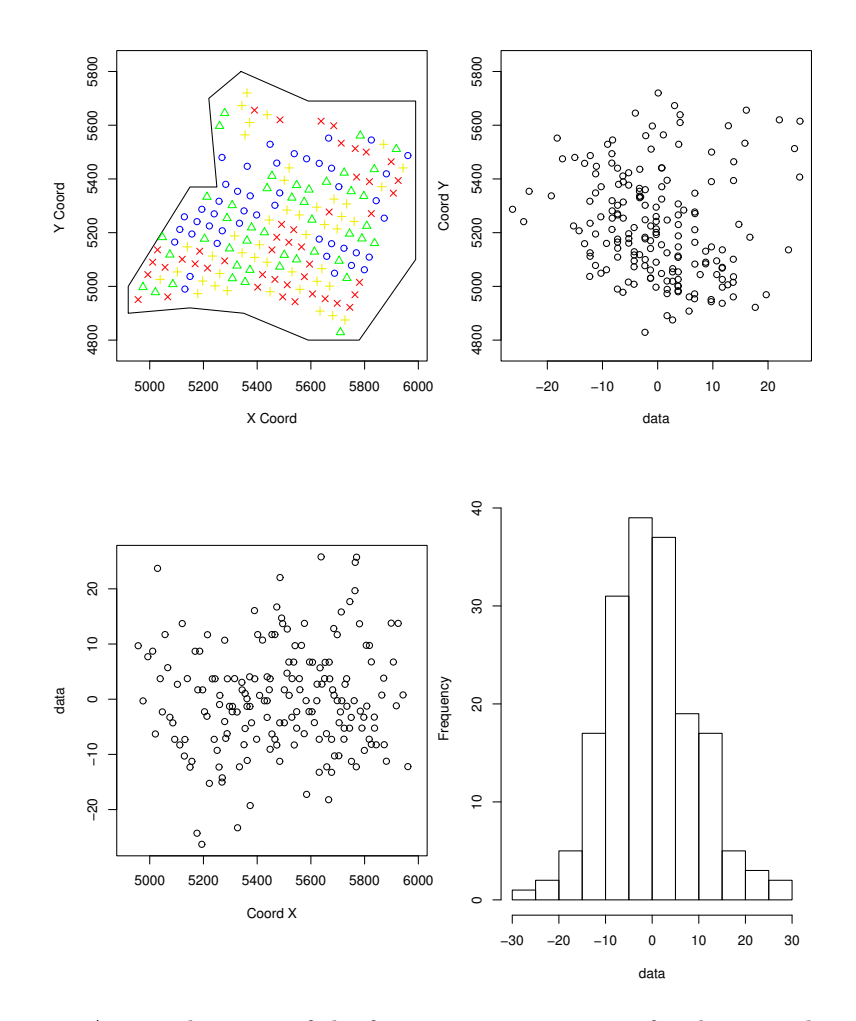

<span id="page-3-0"></span>Figure 1: A typical output of the function plot.geodata for the ca20 data-set.

plot(ca20, trend=~altitude+region, bor=borders) which plots residuals of a regression against the covariates altitude and region available for this data-set.

Another method to visualise the data is provided for points, which besides the arguments lambda, trend and borders described above, takes other arguments to control the colours and sizes of the points in the plot. Making these proportional to the data, ranks or specific quantiles of the data, allows for a visualisation of the spatial pattern. The plots in Figure [2](#page-4-0) are produced with the commands:

```
> points(ca20, bor=borders, xl="W-E", yl="S-N")
> points(ca20, bor=borders, xl="W-E", yl="S-N", pt.d="qui",
         cex.max=1, cex.min=1, col="gray")
```
A common tool to describe the spatial dependence in geostatistics is the empirical variogram which describes the spatial association as a function of the separation distance, and is computed as follows. For each pair of data points  $(x_i, y_i)$  and  $(x_j, y_j)$ we compute  $u = ||x_i - x_j||$ , the distance between  $x_i$  and  $x_j$ , and  $v = (y_i - y_j)^2/2$ . A scatterplot of v against u for all pairs is the variogram cloud. In practice it is

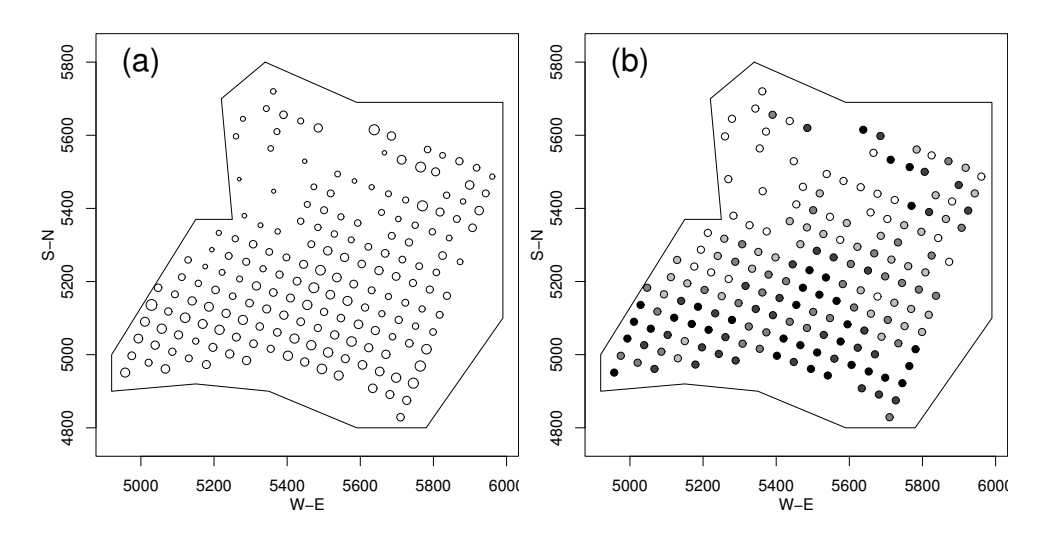

<span id="page-4-0"></span>Figure 2: Graphics produced by the function points.geodata for the ca20 data-set with points sizes (a) and shades of gray (b) proportional to the data.

common to group the points in classes of distances ("bins"), averaging the corresponding u and v values. The averaged v's results in the *binned variogram* or sample variogram which expression is given by

<span id="page-4-1"></span>
$$
\hat{\gamma}(u) = \frac{1}{2|N_u|} \sum_{(i,j) \in N_u} (y_i - y_j)^2,\tag{1}
$$

where u is a distance class,  $N_u$  are the pairs in this class, and  $|N_u|$  is the number of pairs in  $N_u$ .

The function variog is used to compute empirical variograms. It can produce a variogram cloud or a binned variogram and can either use the estimator [\(1\)](#page-4-1) or the Hawkins-Cressie's modulus estimator. The arguments lambda and trend can be used for data transformation and trend removal as described in Section [3.](#page-2-0) There are also arguments to define the bins. By default the function computes an omnidirectional variogram but the arguments direction and tolerance can be used to specify directional variograms. The function variog4 automatically produces variograms for four different directions. The commands below produce the plots shown in Figure [3.](#page-5-0)

```
> ca20.v <- variog(ca20, max.dist=600, trend="altitude+area)
> plot(ca20.v)
> plot(variog4(ca20, max.dist=600, trend="altitude+area))
```
An object computed by the function variog is of the class variogram, and there are methods for plot and lines with options which include making point sizes proportional to the number of pairs and scaling the variogram, among others.

Sometimes it is useful to plot several variograms together, either to compare several simulations from a model, or to compare variograms of different variables. If a matrix is provided to the data argument, the function variog computes variograms for each column and a method for plot draws all of these in the same plot. For example, the code below, where grf is a function for simulating from a geostatistical model, produces the plot in the left hand panel of Figure [4.](#page-5-1)

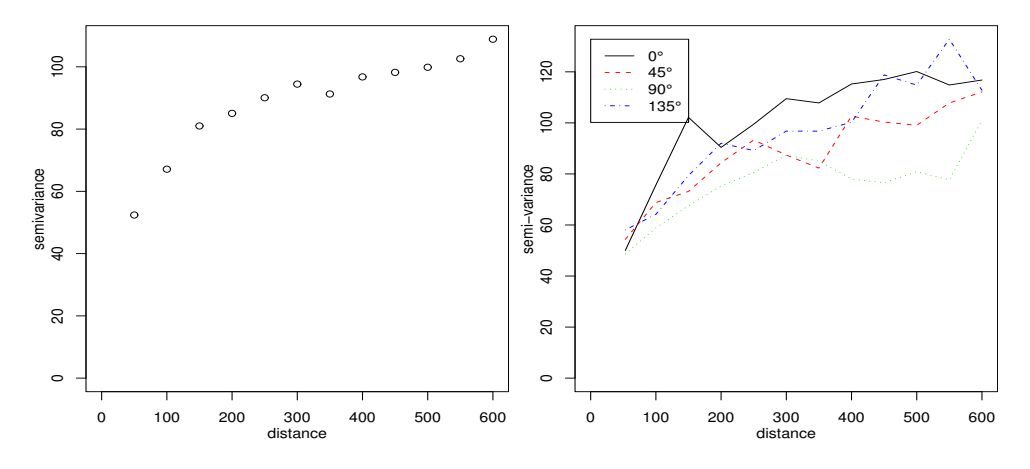

<span id="page-5-0"></span>Figure 3: Empirical variograms computed by variog and variog4.

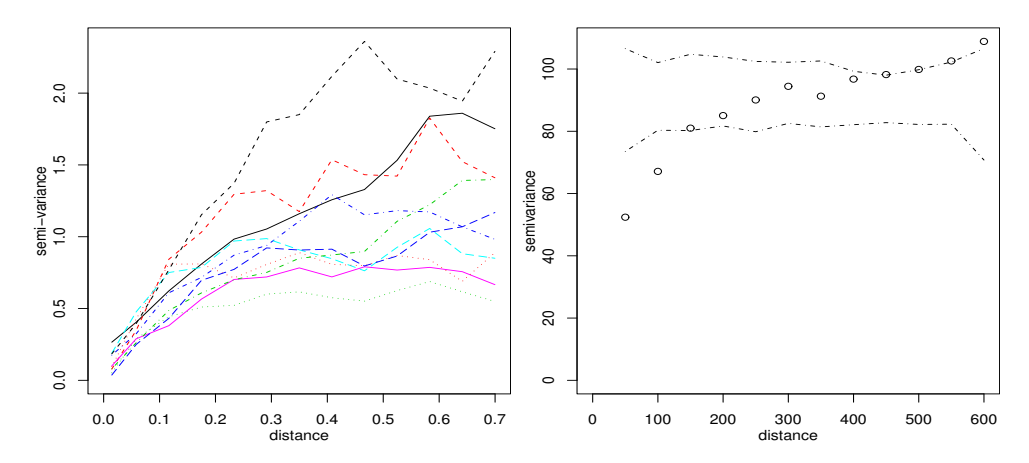

<span id="page-5-1"></span>Figure 4: Some extra functionalities of the function variog: multiple variograms (left) and variogram envelopes for the ca20 data (right).

```
> sim <- grf(100, cov.pars=c(1, 0.15), nsim=10)
> plot(variog(sim, max.dist=0.7))
```
A simple Monte Carlo test based on the variogram can be used to check for evidence of spatial correlation. Under the null hypothesis of no spatial correlation we can exchange the data values across the locations. Therefore to perform the test: (i) permute the data locations, (ii) for each permutation compute the variogram, (iii) calculate variogram "envelopes" using minimum and maximum values at each bin, (iv) plot the variogram of the original data and check whether it lies inside the envelopes. The function variog.mc.env is designed to perform this test as illustrated in the commands below and Figure [4.](#page-5-1)

```
> ca20.env <- variog.mc.env(ca20, obj=ca20.v)
> plot(ca20.v, env=ca20.env)
```
## <span id="page-6-0"></span>4 The Geostatistical Model

The model underlying both packages assumes that measurements represent a noisy version of a latent signal process which describes the variability of the random variable over the area. The typical goal of a geostatistical analysis is to predict either the signal over the area or some quantity which can be written as a functional of the signal.

We specify the geostatistical model as follows. Let  $S(\cdot) = \{S(x) : x \in A\}$  be a Gaussian stochastic process with  $E[S(x)] = \sum_{j=1}^{p} f_j(x)\beta_j$ ,  $Var[S(x)] = \sigma^2$  and correlation function  $\rho(u) = \text{Corr}[S(x), S(x')]$  where  $u = ||x - x'||$  is the Euclidean distance between x and x'. Assume that  $Y_1, \ldots, Y_n$  are conditionally independent given  $S(\cdot)$ , with conditional expectations  $\mu_i$  and  $h(\mu_i) = S(x_i), i = 1, \ldots, n$ , for a known link function h. The signal process is given by  $\{h^{-1}(S(x)): x \in A\}$ . To complete the model specification above we need to define the conditional distribution of  $Y_i$  given  $S(\cdot)$ , and the link function h. The package geoR implements methods which are appropriated when the conditional distribution is Gaussian and the link is the identity function with options to include a transformation of the  $Y$ -variable chosen within the Box-Cox family. The Gaussian model is specified by setting  $lambda = 1$ which is the default option for all functions in geoR. The package geoRglm implements two types of models for count data, the Poisson model with link function in the Box-Cox class, and the Binomial logistic model. Table [4](#page-6-1) summarises the models which are implemented at the time of writing.

<span id="page-6-1"></span>Table 1: Models implemented by the packages geoR and geoRglm

| Model            | Sampling distribution                                                    | $h(\mu_i)$       | package |
|------------------|--------------------------------------------------------------------------|------------------|---------|
| Gaussian         | $[Y_i S(\cdot)] \sim \text{Normal}(\mu_i, \tau^2)$                       | $\mu_i$          | geoR    |
| Transf. Gaussian | $[(Y_i^{\lambda}-1)/\lambda S(\cdot)] \sim \text{Normal}(\mu_i, \tau^2)$ | $\mu_i$          | geoR    |
| Poisson          | $[Y_i S(\cdot)] \sim \text{Poisson}(\mu_i)$                              | $Box-Cox(\mu_i)$ | geoRglm |
| <b>Binomial</b>  | $[Y_i S(\cdot)] \sim \text{Binomial}(N, \mu_i)$                          | $logit(\mu_i)$   | geoRglm |

The correlation function  $\rho(u)$  is specified by a parametric model. There are several correlation models currently implemented and documented in cov.spatial. The default is the Matérn model given by

$$
\rho(u) = \{2^{\kappa - 1}\Gamma(\kappa)\}^{-1} (u/\phi)^{\kappa} K_{\kappa}(u/\phi)
$$

where  $\kappa > 0$  and  $\phi > 0$  are model parameters, and  $K_{\kappa}$  denotes a modified Bessel function of order  $\kappa$ . Special cases of this family include the *exponential* correlation function,  $\rho(u) = \exp(-u/\phi)$ , when  $\kappa = 0.5$ , and the squared exponential or Gaussian function,  $\rho(u) = \exp(-u/\phi)$ , when  $\kappa = 0.5$ , and the squared exponential or Gaussian<br>correlation function,  $\rho(u) = \exp(-(u/\tilde{\phi})^2)$ , when  $\phi = \tilde{\phi}/(2\sqrt{\kappa+1})$  and  $\kappa \to \infty$ . The Matérn family is particularly attractive because the value of the parameter  $\kappa$ controls the smoothness of the underlying signal process.

The model described above is *isotropic* in the sense that the correlation depends only on the separation distance, but not on the orientation. A generalisation is given by the geometric anisotropic model which is isotropic only after some rotation and stretching of the original coordinates. This adds two extra parameters to the correlation function, the anisotropy angle  $\psi_A$  and anisotropy ratio  $\psi_R$ .

The possible model parameters can therefore be grouped as follows: transformation ( $\lambda$ ), mean ( $\beta$ 's), variance ( $\sigma^2$ ,  $\tau^2$ ) and correlation ( $\phi$ ,  $\kappa$ ,  $\psi_A$ ,  $\psi_R$ ) parameters.

# <span id="page-7-0"></span>5 Inference for the Gaussian Model

The function likfit is designed to find maximum likelihood estimates for the parameters of the (transformed) Gaussian model described in Section [4.](#page-6-0) The loglikelihood function is obtained from the density of the multivariate Gaussian:

<span id="page-7-1"></span>
$$
l(\beta, \tau^2, \sigma^2, \phi, \kappa) \propto -0.5 \{ \log |(\sigma^2 R + \tau^2 I)| + (y - F\beta)^T (\sigma^2 R + \tau^2 I)^{-1} (y - F\beta) \}.
$$
\n(2)

As mentioned in the previous section, generalisations add parameters to the model. We refer to [Diggle, Ribeiro Jr. and Christensen](#page-14-3) [\(2003\)](#page-14-3) and [Christensen, Diggle and](#page-14-6) [Ribeiro Jr.](#page-14-6) [\(2001\)](#page-14-6) for further details.

Numerical optimisation of [\(3\)](#page-7-1) is required to calculate the maximum likelihood estimates of the model parameters. The function likfit implements this using the R optimisation function optim. There are options to fix values for some of the model parameters  $(\tau^2, \lambda, \psi_A, \psi_R)$ . The output is an object of the class variomodel and there are associated methods for summary, print and lines. Along with the parameter estimates, the output includes the values of the maximised likelihood, AIC, BIC, fitted values and residuals. Alternatively, restricted maximum likelihood estimates (REML) can be obtained by setting the argument method = 'REML'. The usage of likfit is illustrated below where for shortness, we ommit the output of summary.

```
> ca20.ml <- likfit(ca20, trend=~altitude+area, ini=c(100,30))
> ca20.ml
likfit: estimated model parameters:
 beta0 beta1 beta2 beta3 tausq sigmasq phi
33.0295 1.3439 7.8171 12.9089 5.4749 97.9126 77.2224
likfit: maximised log-likelihood = -629.0581
> summary(ca20.ml)
```
The output of likfit can be passed to the function proflik, which computes profile likelihoods for the model parameters as illustrated in Figure [5.](#page-8-0) This diagram is produced with the following command.

> plot(proflik(ca20.ml, geodata=ca20, sill.val=seq(50, 180, l=11), range.val=seq(30, 300, l=11), nugget.val=seq(0, 42, l=11))).

Another procedure for parameter estimation which is commonly used consists of fitting the curve of a valid variogram model to the empirical variogram. The model parameters can then be read directly from the fitted model as illustrated in Figure [6](#page-8-1) with the exponential model fitted to the variogram of the ca20 data. A common jargon is to refer to the intercept of the curve as the nugget, the difference between the asymptote and the nugget as the sill, and the distance at which the theoretical variogram curve reaches its maximum as the range. For models with an infinite range the value of  $u$  at which the variogram reaches 95% of the asymptote, is called the *practical range*. These names correspond to the parameters  $\tau^2$ ,  $\sigma^2$  and  $\phi$  respectively, where the latter is usually multiplied by a constant depending on  $\varphi$  respectively, where the latter is usually multiplied by a constant depending on the model. For instance, the practical range is 3 $\phi$  for the exponential,  $\sqrt{3}\phi$  for the

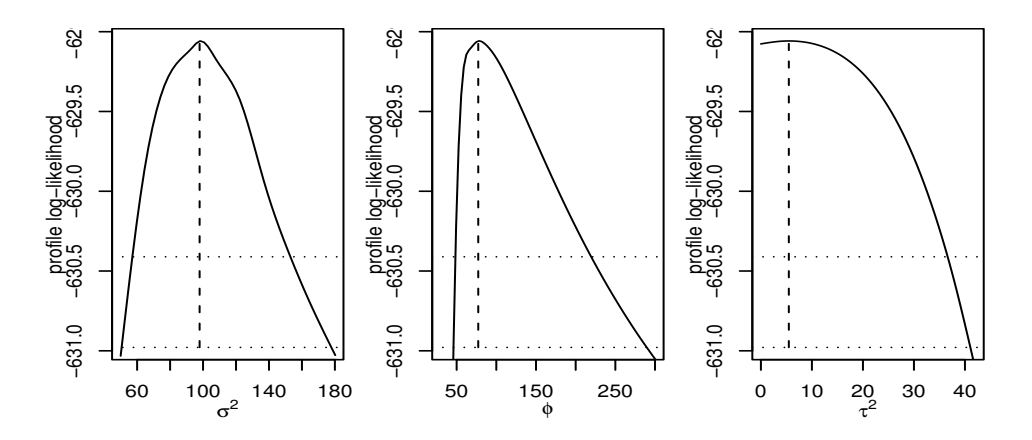

Figure 5: Profile likelihood for the parameters of the model fitted to the ca20 data.

<span id="page-8-0"></span>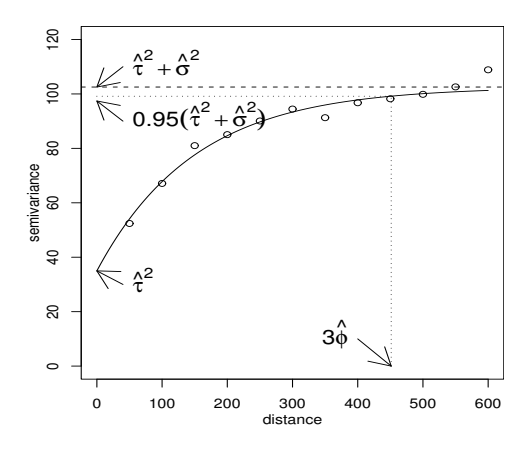

<span id="page-8-1"></span>Figure 6: Exponential variogram model fitted to the ca20 data and estimates of model parameters.

Gaussian,  $4\phi$  and  $5.37\phi$  for the Matern model with  $\kappa = 1$  and 2, respectively, and equals  $\phi$  for the spherical model.

The function variofit implements non-linear least squares methods for this curve fitting procedure with options for ordinary and weighted least squares. Alternativelly, fitting a variogram "by eye" interactively can be done using the function lines.variomodel.

Regardless the method of parameter estimation, the results can be passed to the function variog.model.env which simulates from the fitted model and generates envelopes illustrating the uncertainty of the empirical variogram.

# <span id="page-8-2"></span>6 Spatial prediction for the Gaussian model

Typically in geostatistical applications the interest lies in making inference about  $S(\cdot)$ , such as predicting the value of  $S(\cdot)$  over the area, or estimating the probability that  $S(x)$  is above a certain threshold value c.

The prediction problem then reduces to studying the conditional distribution

of  $S(\cdot)$  given the observed data y, and to do this we consider a grid over the region. Considering a single value  $S_0$  at a generic location  $x_0$ ,  $(S_0, Y)$  has, under the Gaussian model, mean vector  $(\mu_0, \mu) = (F_0 \beta, F \beta)$  and covariance matrix

$$
V = \left[ \begin{array}{cc} \sigma^2 & \sigma^2 \mathbf{r}^\mathrm{T} \\ \sigma^2 \mathbf{r} & \tau^2 I + \sigma^2 R \end{array} \right]
$$

where the vector r has elements  $r_i = \rho(||x_0 - x_i||), i = 1, ..., n$ . The predictive distribution  $[S_0 | y]$  is then Gaussian with mean and variance

$$
\begin{array}{rcl}\n\mathbf{E}[S_0 \mid y] & = & \mu_0 + \sigma^2 \mathbf{r}^{\mathrm{T}} (\tau^2 I + \sigma^2 R)^{-1} (y - \mu) \\
\mathbf{Var}[S_0 \mid y] & = & \sigma^2 - \sigma^2 \mathbf{r}^{\mathrm{T}} (\tau^2 I + \sigma^2 R)^{-1} \sigma^2 \mathbf{r}.\n\end{array}
$$

With all model parameters considered known the equations above are called simple kriging equations. If the mean vector parameter  $\beta$  is replaced by its least squares estimator,  $\hat{\beta} = (F'V^{-1}F)^{-1}F'V^{-1}y$ , the resulting expression corresponds to ordinary kriging when F equals a vector or one's, to universal kriging or kriging with a trend model when F corresponds to a polynomial on the coordinates, and to *kriging with external trend* when  $F$  is given by a set of covariates.

These formulas are implemented in the function krigeconv, whose name stands for "conventional kriging". The inputs for the function are: the geodata object, coordinates of the locations for prediction, and model information, including parameter values which are often given by an output object from likfit or variofit. The model information is typically passed using krige.control. There is also an argument border allowing the user to compute predictions on a grid within a non-rectangular area. The function computes estimates of the means and variances at the prediction locations, the latter called kriging variances. Output options include simulations from the predictive distribution  $[S_0|y]$ , estimation of quantiles and probabilities of being below a specified threshold.

For the transformed model the predictions are returned on the untransformed scale. In general back-transformation is done by simulation, but for the log transformation (lambda=0), the back-transformation is done analytically using standard expressions for log-Gaussian kriging.

The output of krige.conv is of the class kriging and associated methods for image, contour and persp can be used to visualise the predictions as illustrated in Figure [7.](#page-10-1) Legends can be added to image plots either by using arguments in image.kriging or by calling the function legend.krige.

Two cross-validation methods for assessing the goodness of fit are implemented by the function xvalid. The first is the "leaving-one-out" method where each point is removed from the data set and predicted using the remaining points, with an option for re-fitting the model at each run. The second splits the data into two sets, where one set is used to fit the model and to predict at the locations of the other set. For each validation location, observed and predicted values and their differences can be used in different ways to assess the model fitting as, for instance, by plotting cross-validated residuals against predicted values. The output is an object of class xvalid, and a method for plot is implemented for displaying the results.

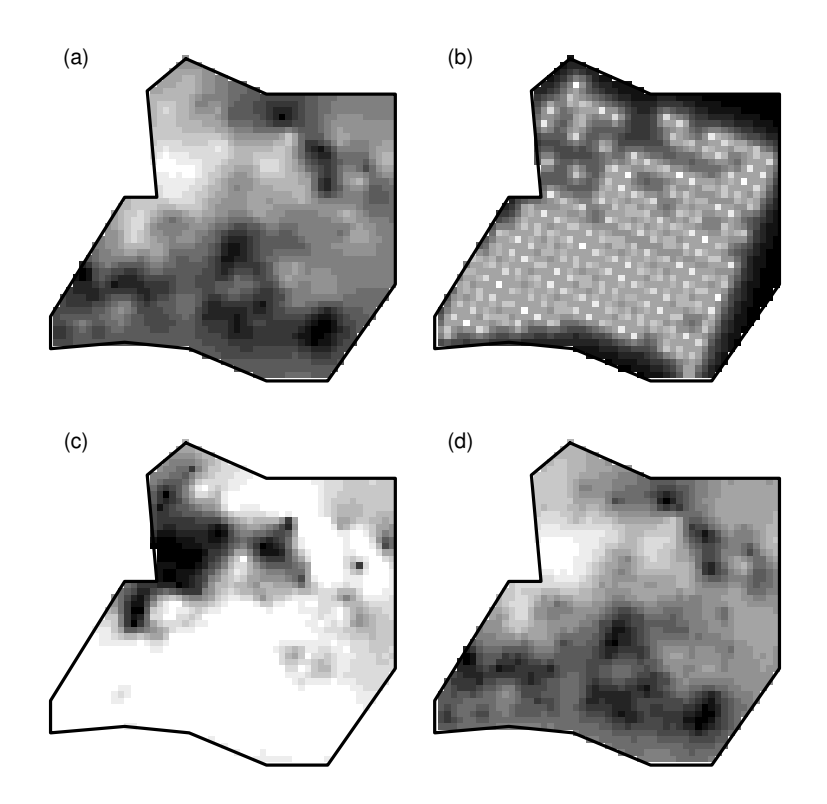

<span id="page-10-1"></span>Figure 7: Kriging results for the ca20 data: (a) predicted values, (b) prediction std. errors, (c) map of  $P(Y < 40)$ , (d) map of q,  $P(Y < q) = 0.10$ .

## <span id="page-10-0"></span>7 Bayesian analysis for the Gaussian model

Bayesian inference treats the model parameters as random variables, adding to the model the specification of *prior* distribution for the parameters. The predictive distribution  $[S_0 | y]$  is then obtained by averaging the predictive distribution given in Section [6](#page-8-2) over the different parameter values, with respect to their posterior distribution. This incorporates uncertainty about the model parameters into the predictive distribution.

The function krige.bayes implements Bayesian methods for the Gaussian model, sampling from the posterior distribution of the model parameters and, optionally, performing prediction. The input for this function includes: the geodata object; locations for prediction (if any); borders as described in Section [6;](#page-8-2) and three control functions. The function model.control defines the model to be fitted, i.e. choice of correlation function, covariates, etc., prior.control sets prior distributions for the model parameters, with options to fix some of them, and output.control defines what should be returned, as for krige.conv.

The output is of the class kriging. As for krige.conv, methods are provided for image, contour and persp. However, since this function also enables inference for the model parameters, methods are also provided for plot, hist, print and lines. Extra functions such as sample.prior, sample.posterior and statistics.predictive can be used to explore the output.

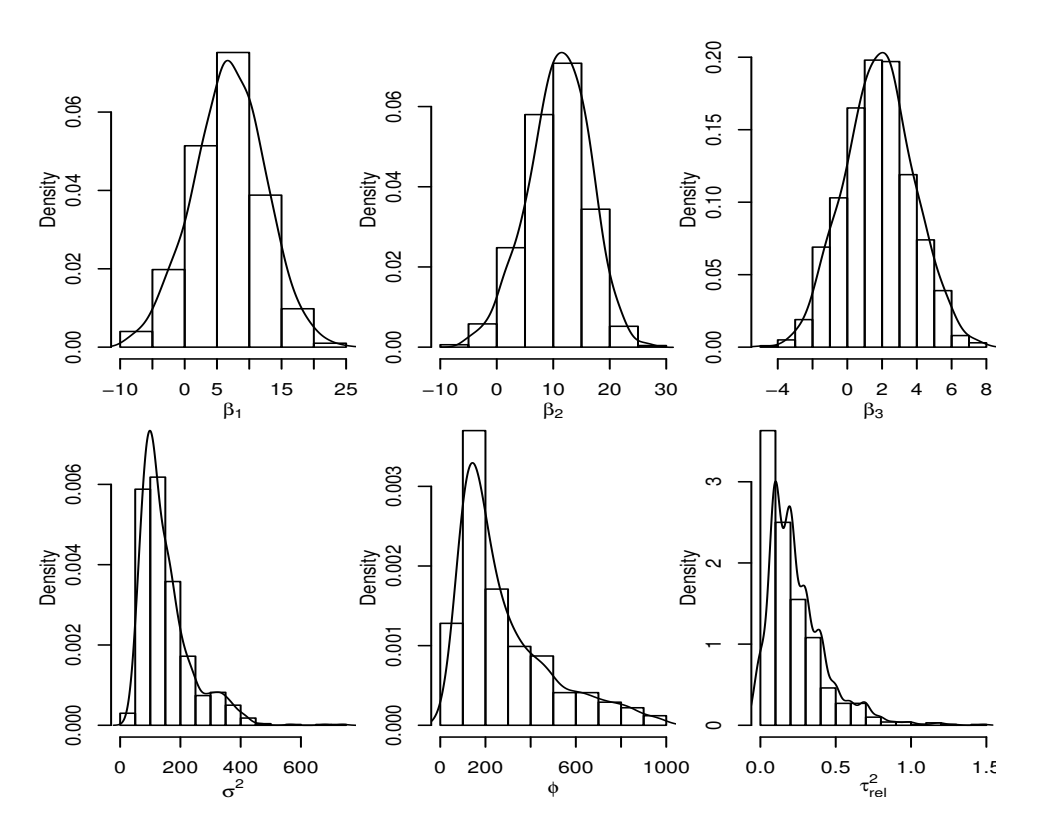

<span id="page-11-1"></span>Figure 8: Posterior distributions for the covariance parameters.

Figure [8](#page-11-1) shows posterior for covariance parameters computed as follows.

```
MC <- model.control(trend.l="altitude+region)
PC <- prior.control(tausq.rel.prior = "uniform",
                    tausq.rel.discrete = seq(0,1,1=11),
                    phi.dis=seq(0,500,l=51))
ca20.kb <- krige.bayes(ca20, model = MC, prior = PC)
par(mfrow=c(1,3))hist(ca20.kb)
```
For computational reasons the algorithm implements discrete priors for the parameters  $\phi$  and  $\tau_{rel}^2 = \tau^2/\sigma^2$ . The current version does not implement priors for either anisotropy or transformation parameters. Prediction results can be explored and maps produced as for the output of krige.conv. In addition, the function post2prior facilites sequential Bayesian updating, whereby the posterior from one stage of a data-analysis can be used as the prior for the next stage. This can be useful for computations on data which are divided into batches.

#### <span id="page-11-0"></span>8 Inference for the generalised spatial linear model

The classical geostatistical model assumes that data are Gaussian, which may be an unrealistic assumption for some data sets. An example is the simulated data set shown below, which consists of binomial data of size 4 at 64 locations.

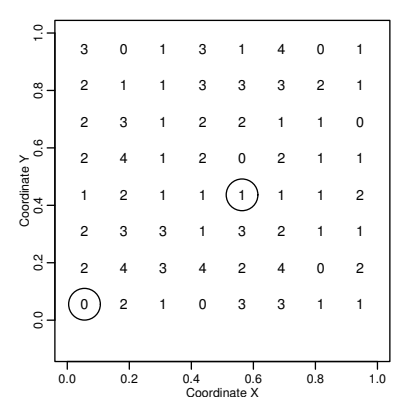

<span id="page-12-0"></span>Figure 9: Simulated binomial data of size 4. Circles indicates locations for which traceplots from the MCMC algorithm will be shown.

The generalised linear spatial model provides a framework for analysing such data; in particular Binomial and Poisson data. The likelihood for a model of this kind is in general not expressible in closed form, but only as a high-dimensional integral

$$
L(\beta, \sigma^2, \phi) = \int \prod_{i=1}^n f(y_i; h^{-1}(s_i)) p(s; \beta, \sigma^2, \phi) ds,
$$

where  $f(y; \mu)$  denotes the density of the error distribution parameterised by the mean  $\mu$ ,  $p(s; \beta, \sigma^2, \phi)$  is the multivariate Gaussian density for the vector S of random effects at the data locations and  $h(\cdot)$  is the link function. In practice, the high dimensionality of this integral prevents direct calculation, and inference relies on Markov chain Monte Carlo (MCMC) methods.

Most of the functionality presented in Section [6](#page-8-2) and [7](#page-10-0) for the Gaussian model is implemented for the generalised linear models with Poisson error distribution and link function from the Box-Cox class, and the Binomial error distribution with logistic link function. Below we describe this briefly.

Here we consider MCMC simulation and prediction, with a focus on MCMC. We will first consider the case where parameters are known. We use the functions pois.krige and binom.krige.

A Langevin-Hastings algorithm is used to obtain MCMC simulations. The user must provide a value for the proposal variance S.scale. Optional inputs include the starting value, S.start, the length of the burn in, burn.in, the thinning, thin, and the number of iterations, n.iter. This input is provided via the argument mcmc.input, either as a list or by using the function mcmc.control. An example using the Rongelap data set is given below

```
ron1 <- pois.krige(rongelap, krige=list(cov.pars=c(0.2654,151.5885),
                                      beta=1.8212, nugget = 0.1337),
          mcmc.input=mcmc.control(S.scale=0.5, thin=1, n.iter=10000))
```
As a rule of thumb, S.scale should be chosen such that the acceptance rates for updating the random effects are approximately 60%. Also, we recommend to study the autocorrelations of the output and make a thinning such that the stored sample

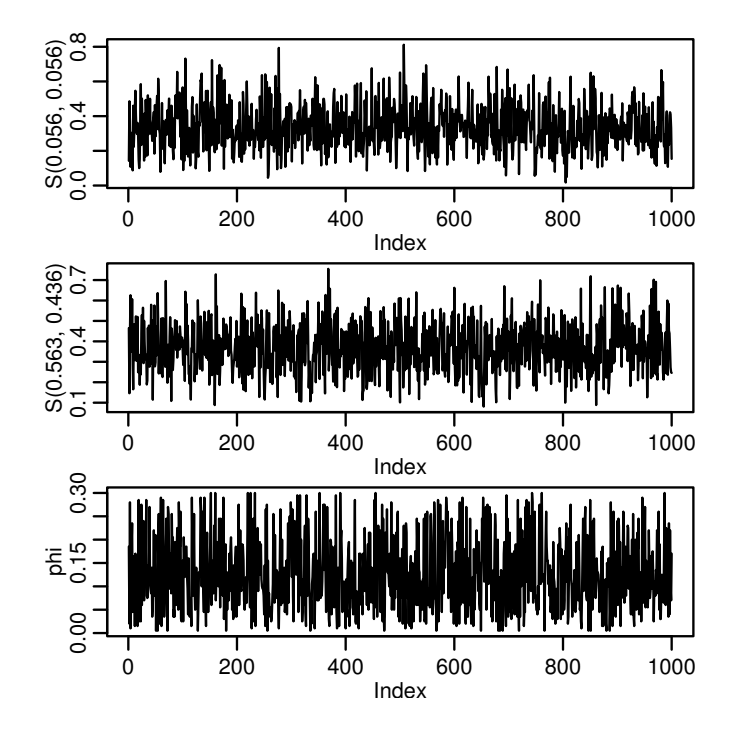

<span id="page-13-0"></span>Figure 10: Traceplots for the parameter  $\phi$  and for the two random effects at locations marked with a circle in Figure [9](#page-12-0)

is approximately uncorrelated. For prediction, the argument locations must be provided, similarly to Sections [6](#page-8-2) and [7.](#page-10-0)

The procedure above can be extended to Bayesian inference which is implemented by the functions pois.krige.bayes and binom.krige.bayes. Priors are specified using the prior.glm.control function. If the parameter  $\phi$  is not fixed, the user must provide for the MCMC-algorithm a scaling for the proposal distribution of  $\phi$  using the argument phi.scale in the mcmc.control function. The update for  $\phi$  is a random walk Metropolis type, and  $phi$ . scale should be chosen so that approximately 25% of the proposals are accepted. An example is given below for the simulated data set shown in Figure [9.](#page-12-0)

```
prior.sim <- prior.glm.control(beta.prior="normal", beta=0,
                beta.var=1, phi.prior="exponential", phi=0.2,
                phi.discrete=seq(0.005,0.3, l=60),
                sigmasq.prio="sc.inv.chisq", df.sigmasq=5,
                sigmasq=0.5)
mcmc.sim <- mcmc.control(S.scale=0.05, phi.scale=0.015, thin=100,
             burn.in = 10000)b.sim <- binom.krige.bayes(b64, prior=prior.sim, mcmc.input=mcmc.sim)
```
Output from the MCMC-algorithm is presented in Figure [10](#page-13-0) for the parameter  $\phi$ and for the two random effects at locations marked with a circle in Figure [9.](#page-12-0)

## 9 Closing remarks

A ToDo file included in the geoR package distribution lists features to be implemented in the near future. Implementation of a wider class of models and methods may include tools for spatio-temporal and multivariate models. Functions for Markov chain Monte Carlo maximum likelihood are planned for geoRglm. Approximate methods of inference for large data sets need also to be implemented.

Another direction is the development of functions for analysing marked points processes, an area which combines aspects of geostatistical and point processes methodology [\(Schlather, Ribeiro Jr. and Diggle,](#page-14-7) [2003\)](#page-14-7). Spatial statistics can also take advantage of resources implemented in geographical information systems (GIS) by interfacing with software such as TERRALIB (http://www.terralib.org) and GRASS (http://grass.itc.it).

# References

- <span id="page-14-5"></span>Box, G.E.P. and Cox, D.R. (1964). An analysis of transformations (with discussion). Journal of the Royal Statistical Society, Series B 26, 211-252.
- <span id="page-14-2"></span>Christensen, O.F. and Ribeiro, Jr., P.J. (2002). geoRglm: A package for generalised linear spatial models. R News  $2(2)$ , 26–28.
- <span id="page-14-6"></span>Christensen, O. F., Diggle, P. J. and Ribeiro, Jr., P. J. (2001). Analysing positivevalued spatial data: the transformed Gaussian model. In  $GeoENV III$  - Geostatistics for Environmental Applications (eds. Monestiez, P. and Allard, D. and Froidevaux), Kluwer, 287–298.
- <span id="page-14-0"></span>Cressie,, N. Spatial Statistics. 2nd ed. Wiley.
- <span id="page-14-3"></span>Diggle, P. J., Ribeiro Jr., P. J. and Christensen, O. F. (2003). An introduction to model-based geostatistics. In: Spatial statistics and computational methods (ed. J. Møller), Springer Verlag, 43–86.
- <span id="page-14-4"></span>Diggle, P. J., Ribeiro Jr., P. J. (2004). Model-based Geostatistics. Springer Verlag (in preparation).
- <span id="page-14-1"></span>Ribeiro, Jr., P. J. and Diggle, P. J. (2001). geoR: A package for geostatistical analysis. *R News* **1**(2), 14–18.
- <span id="page-14-7"></span>Schlather, M.,Ribeiro, Jr., P. J. and Diggle, P. J. (2003). Detecting dependence between marks and locations of marked point processes. Journal of the Royal Statistical Society, Series B. (to appear).